## A New GUI for BURT

Steve Singleton
Diamond Light Source Ltd.
steve.singleton@diamond.ac.uk
26th April 2007

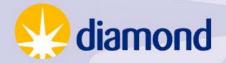

## Introduction

- Requirement to save machine settings
  - output PVs, status values etc.
- Restore following machine restart.
- Restore to a known working configuration
- Save settings for different machine operation modes and restore to revert to that mode.

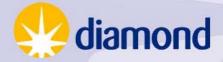

## Why?

Study of Diamond requirements and survey of available software

- BURT
- autoSaveRestore
- Channel Watcher (SLAC)
- CASR (APS)

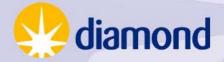

# Why?

- BURT for operator save / restore of settings
- autoSaveRestore for automatic save / bumpless reboot

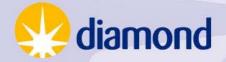

## Why?

- Looked at existing GUI for BURT.
- BURTGOOEY
- BESSY front end
- New Diamond front-end based on Python/Qt.

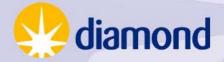

# **Basic Requirements**

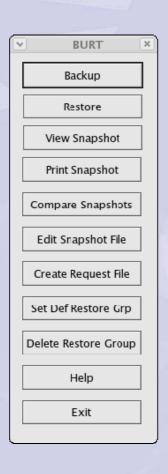

- Backup, restore
- View, print, compare
- Create request files
- Edit Snapshots

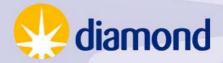

# **Evolving Requirements**

- Request File Management
- Backup File Management
- Request File Groups
- Backup to single/multiple files
- Restore Groups
- Default Restore Groups
- Dated directories
- Mandatory comments
- Auto ELOG of save / restore

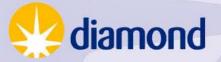

## Backup

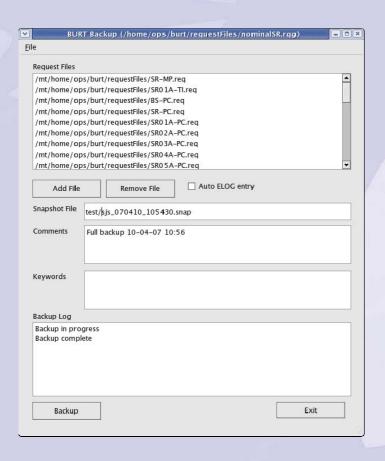

- Select list of snapshot files or request group
- Default file name
- Pop-up box on success/failure
- Report details of errors in log field and file
- Automatic ELOG

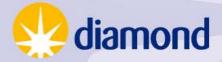

## Restore

| Snapshot File                                                                                                    |                                                                                     |                     |                          | Generated from Request File  |              | L                |      |
|----------------------------------------------------------------------------------------------------|-------------------------------------------------------------------------------------|---------------------|--------------------------|------------------------------|--------------|------------------|------|
|                                                                                                    | upFiles / Apr07 / LI-PC /                                                           | cc83_070405_142745  |                          | Chrome I was array as worked |              | tFiles/LI-PC.rec |      |
|                                                                                                    |                                                                                     | cc83_070405_142745  |                          |                              |              | tFiles/LI-DI.rea | - 18 |
|                                                                                                    |                                                                                     | cc83_070405_142745  |                          |                              |              | tFiles/LI-RF.rec |      |
|                                                                                                    |                                                                                     | cc83_070405_142745. |                          |                              |              | tFiles/LI-TI.rea |      |
|                                                                                                    | <del></del>                                                                         | /cc83_070405_142745 | . 1000000                |                              |              | tFiles/LB-PC.re  | -    |
|                                                                                                    |                                                                                     | /cc83_070405_142745 |                          |                              | 18.18.18     | tFiles/LB-DI.red | -    |
| /home/ops/burt/back                                                                                                    | upFiles/Apr07/BR-DI                                                                 | /cc83_070405_142745 | .snap /m                 | t/home/ops                   | /burt/reques | tFiles/BR-DI.re  | 9 4  |
| (                                                                                                    |                                                                                     | 770                 |                          |                              |              |                  | >    |
| BR02C-MP-PLC-01:SET<br>BR03C-MP-PLC-01:SET                                                                                                    | TFILTER ca_array_p<br>TFILTER ca_array_p<br>TFILTER ca_array_p<br>PVCS-CS-MSTAT-01: |                     | ess denied<br>ess denied |                              |              |                  | •    |
| Restore complete                                                                                                    |                                                                                     |                     |                          |                              |              |                  | •    |
| The same of the same of the sa |                                                                                     |                     |                          |                              |              | Exit             |      |

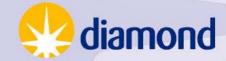

#### Restore

- Select restore group or individual snapshot files
- Show request group for each snapshot file
- Pop-up for success/failure
- Error details in log box / file
- Automatic ELOG
- Save restore group pathname to PV

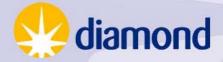

## Restore File Browser

| Y (/////  |                         | /home/ops/burt/backupFiles/Apr07/                                                        |
|-----------|-------------------------|------------------------------------------------------------------------------------------|
| Туре      | File Name               | Comments                                                                                 |
| Directory | SR11A-PC                |                                                                                          |
| Directory | SR12A-PC                |                                                                                          |
| Directory | SR13A-PC                |                                                                                          |
| Directory | SR14A-PC                |                                                                                          |
| Directory | SR15A-PC                |                                                                                          |
| Directory | SR16A-PC                |                                                                                          |
| Directory | SR17A-PC                |                                                                                          |
| Directory | SR18A-PC                |                                                                                          |
| Directory | SR19A-PC                |                                                                                          |
| Directory | SR20A-PC                |                                                                                          |
| Directory | SR21A-PC                |                                                                                          |
| Directory | SR22A-PC                |                                                                                          |
| Directory | SR23A-PC                |                                                                                          |
| Directory | SR24A-PC                |                                                                                          |
| Group     | avw46_070403_163046.rgr | Add measured values for G_For, G_Refl, G_Probe                                           |
| Group     | cc83_070403_165732.rgr  | First 100MeV linac beam following shutdown (no booster yet)                              |
| Group     | cc83_070404_133246.rgr  | Booster ramp to 3GeV. 0.3mA from 12V gun bias. Long pulse 120 bucket length, 40 bucket v |
| Group     | cc83_070405_114541.rgr  | BURT test                                                                                |
| Group     | cc83_070405_142745.rgr  | 3mA in booster from 12V gun bias                                                         |
| Directory | test                    | V-7-                                                                                     |

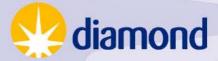

### Validate Restore

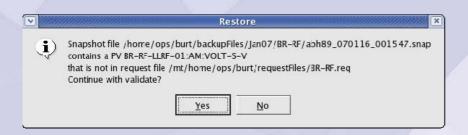

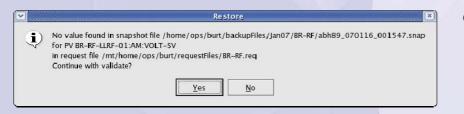

- PV in request file missing from snapshot
- PV in snapshot not in request file
- Duplicate PV in restore (e.g. in two snapshot files)

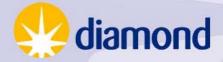

# View Snapshot

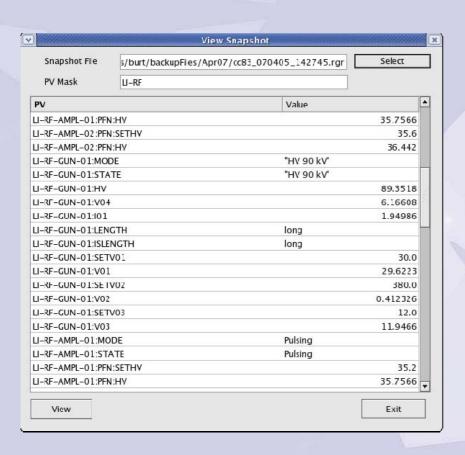

- View single snapshot or Restore Group.
- PV mask.
- Display PVs in human-readable form

   floating point or exponential as appropriate.

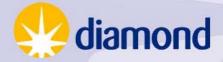

# Compare Snapshots

| Snapshot 1                  | ne/ops/burt/backupFile | s/Jan07/BR-RF/cc83_070108_1109 | 12.snap Select |  |
|-----------------------------|------------------------|--------------------------------|----------------|--|
| Snapshot 2                  | e/ops/burt/backupFiles | '45.snap Select                |                |  |
| PV                          |                        | Snapshot 1                     | Snapshot 2     |  |
| R-RF-LLRF-01:PH             | :ABS-S                 | 21000.0                        | 10000.0        |  |
| BR-RF-LLRF-01:AM:VOLT-S-V   |                        | 0.0                            | N/A            |  |
| BR-RF-LLRF-01:AM:WAVE       |                        | 0.801251                       | 0.701042       |  |
| BR-RF-CRCAV-01:PR-S.VAL     |                        | 1.65                           | 1.65           |  |
| BR-RF-CRCAV-01:PF-S.VAL     |                        | 1.15                           | 1.15           |  |
| BR-RF-CRLD-01:PR-S.VAL      |                        | 1.0                            | 1.0            |  |
| BR-RF-CRLD-01:PF-S.VAL      |                        | 0.9                            | 0.9            |  |
| BR-RF-ICS-01:MAXFAULT-S.VAL |                        | 0.0                            | 0.0            |  |
| BR-RF-ICS-01:MINSTATE-S.VAL |                        | 0.0                            | 0.0            |  |
| BR-RF-DRV-01:PR.AOFF        |                        | 0.0                            | 0.0            |  |
| BR-RF-DRV-01:PR.ASLO        |                        | 1.0                            | 1.0            |  |
| BR-RF-DRV-01:PF.AOFF        |                        | 0.0                            | 0.0            |  |
| BR-RF-DRV-01:PF.ASLO        |                        | 1.0                            | 1.0            |  |
| BR-RF-HPA-01:PKF.AOFF       |                        | 0.0                            | 0.0            |  |
| BR-RF-HPA-01:PKF.ASLO       |                        | 1.0                            | 1.0            |  |
| BR-RF-HPA-01:PKR.AOFF       |                        | 0.0                            | 0.0            |  |
| BR-RF-HPA-01:PKR.ASLO       |                        | 1.0                            | 1.0            |  |
| R-RF-LLRF-01:AN             | 1:VOLT-SV              | N/A                            | 0.0            |  |

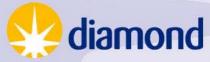

# Create Request File

| ile                | BUR         | T Request File Creator                   |
|--------------------|-------------|------------------------------------------|
| Hierarchy          | Device Name | Records                                  |
| ⊕-BL02I            |             | BR-PC-QUADF-01:ADC0                      |
| ±-BL03I            |             | BR-PC-QUADF-01:ADC1                      |
| ±-BL04I            |             | BR-PC-QUADF-01:ADC2                      |
| ±-BL06I<br>±-BL15I |             | BR-PC-QUADF-01:ADC3                      |
| ±-BL16I            |             | BR-PC-QUADF-01:ADC4                      |
| ±-BL18I            |             | BR-PC-QUADF-01:ADC5                      |
| ±-BL22I            |             | BR-PC-QUADF-01:ADC6                      |
| - BR               |             | BR-PC-QUADF-01:ADC7 BR-PC-OUADF-01:APPID |
| .⊞-MP              |             | BR-PC-OUADF-01:DACAL1OFS                 |
| ⊟-PC<br>⊕-DIPO     | N.          | Add PV: BR-PC-QUADF-01:ADC0              |
| #-EVR              | IL .        | Add PV: BR-PC-QUADF-01:ADC0              |
| ±-QUA              | DD          |                                          |
| . QUA              |             | Burt File                                |
| 0                  | 01          | RO PV                                    |
| ⊕- SEXT            |             | RW → BR-PC-QUADF-01:ADC6                 |
| ±-SEX              | TF          | RW → BR-PC-QUADF-01:APPID                |
| ⊞-VA<br>⊞-BR01C    |             | RW ♥ BR-PC-QUADF-01:ADC2                 |
| ±-BR02C            |             | RW ★ BR-PC-QUADF-01:ADC0                 |
| #-BRO3C            |             |                                          |
| ⊕ BR04C            |             |                                          |
| ±-BS               |             |                                          |
| ±-FE02I            |             | <u>v</u>                                 |
| Comments           |             | 107 to                                   |
| A comment          |             |                                          |
|                    |             |                                          |
|                    |             |                                          |
|                    |             |                                          |
|                    |             | Exit                                     |
|                    |             |                                          |

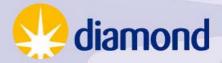

## Create Request File

- Tree view of database expand, contract, select PVs as required.
- Derived by parsing .db files
- PV list stored in a flat file which is only regenerated if out-of date.
- Not widely used.

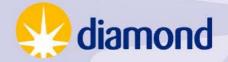

## Miscellaneous

- Edit snapshot file
- Set Default Restore Group
- Delete Restore Group
- Help

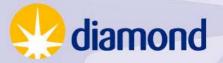

# Summary

- New front-end to BURT.
- Close fit to Diamond requirements (not always clearly expressed – developed by iteration).
- Extensively used during machine commissioning and operation.
- Still evolving.

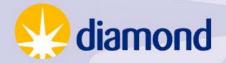

## A New GUI for BURT

Steve Singleton
Diamond Light Source Ltd.
steve.singleton@diamond.ac.uk
26th April 2007

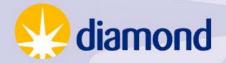